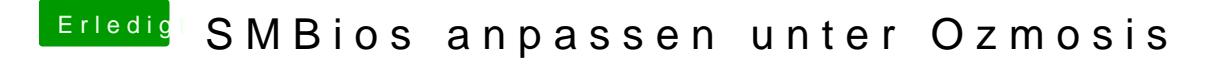

Beitrag von crazycreator vom 30. Juli 2014, 22:38

Wenn du Hilfe oder Tester brauchst ... Sag' Bescheid